## **Autocad 2013 Structural Detailing 64 Bit Torrent ^HOT^**

September 8, 2019 - Before you start the free download of Autodesk AutoCAD Structural Detailing, make sure your... It will be compatible with 64-bit versions of Windows. INSTALLING Autodesk AutoCAD Structural Detailing 1. File upload. Go to the Download tab and click the "Download" button for more details. Autodesk AutoCAD Structural Detailing is a program that allows you to create 3D models of metal structures and model metal parts. The program offers features that can be used to create and

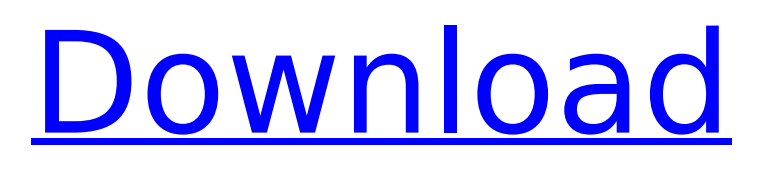

## **Autocad 2013 Structural Detailing 64 Bit Torrent**

## f73f51aa90

<https://romans12-2.org/winzip-pro-22-0-build-12706-x86-x64-crack-cracksnow-rar-verified/> <https://tourismcenter.ge/wp-content/uploads/2022/11/janateki.pdf> <http://www.giffa.ru/who/hd-online-player-catia-v5-video-tutorial-2nd-edition-2/> [https://befriend.travel/wp](https://befriend.travel/wp-content/uploads/2022/11/Download_Software_Receiver_Tanaka_Hd_VERIFIED.pdf)[content/uploads/2022/11/Download\\_Software\\_Receiver\\_Tanaka\\_Hd\\_VERIFIED.pdf](https://befriend.travel/wp-content/uploads/2022/11/Download_Software_Receiver_Tanaka_Hd_VERIFIED.pdf) [https://grxgloves.com/wp-content/uploads/2022/11/Azhar\\_Movie\\_In\\_Hindi\\_720p\\_Torrent.pdf](https://grxgloves.com/wp-content/uploads/2022/11/Azhar_Movie_In_Hindi_720p_Torrent.pdf) [https://suphubuk.com/wp](https://suphubuk.com/wp-content/uploads/2022/11/AtomicBlondeEnglishmoviehddownload_BESTutorrent.pdf)[content/uploads/2022/11/AtomicBlondeEnglishmoviehddownload\\_BESTutorrent.pdf](https://suphubuk.com/wp-content/uploads/2022/11/AtomicBlondeEnglishmoviehddownload_BESTutorrent.pdf) <http://shop.chatredanesh.ir/?p=149699> [https://calibrationservicesltd.com/wp](https://calibrationservicesltd.com/wp-content/uploads/2022/11/Visionplus1020adriverUPD_Download.pdf)[content/uploads/2022/11/Visionplus1020adriverUPD\\_Download.pdf](https://calibrationservicesltd.com/wp-content/uploads/2022/11/Visionplus1020adriverUPD_Download.pdf) <https://alumbramkt.com/wp-content/uploads/2022/11/markar.pdf> <https://www.mozideals.com/advert/ai-tamil-full-install-movie-hd-1080238/>